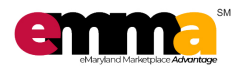

# **Frequently Asked Questions (FAQs)**

#### **Question Answer What is eMMA? eMaryland Marketplace Advantage ("eMMA")** replaces the eMM (Periscope) solution, and is a direct result of Governor Hogan's 2016 Commission to Modernize State Procurement led by Lt. Governor Rutherford. **What are the benefits of using eMMA?** eMMA is designed to benefit all users, including State and local officials, procurement professionals, suppliers, government leaders, and citizens through increased transparency, enhanced eCommerce functionality, and advanced analytical reporting tools. **How do I access eMMA?** There are two ways to access eMMA depending on your email address: • **If you have an email address that ends with "[@maryland.gov"](http://maryland.gov/), you will access eMMA via the [connect.md.gov](http://links.govdelivery.com/track?type=click&enid=ZWFzPTEmbWFpbGluZ2lkPTIwMTkwNzIyLjgzMTI3NTEmbWVzc2FnZWlkPU1EQi1QUkQtQlVMLTIwMTkwNzIyLjgzMTI3NTEmZGF0YWJhc2VpZD0xMDAxJnNlcmlhbD0xNzQ5Njk1MSZlbWFpbGlkPWphbWllLnRvbWFzemV3c2tpQG1hcnlsYW5kLmdvdiZ1c2VyaWQ9amFtaWUudG9tYXN6ZXdza2lAbWFyeWxhbmQuZ292JmZsPSZleHRyYT1NdWx0aXZhcmlhdGVJZD0mJiY=&&&100&&&https://connect.md.gov) secure portal** (aka, SecureAuth or Single Sign-on). You will find a link to the eMMA system on that platform when you log into your account (for G Suite or HUB Training). *(The password is the same as your computer and email log on.)* • **If you do not have an "[@maryland.gov"](http://maryland.gov/) email address, you will access eMMA with a username and password just like you did**  for eMM. Please visit [procurement.maryland.gov](http://links.govdelivery.com/track?type=click&enid=ZWFzPTEmbWFpbGluZ2lkPTIwMTkwNzIyLjgzMTI3NTEmbWVzc2FnZWlkPU1EQi1QUkQtQlVMLTIwMTkwNzIyLjgzMTI3NTEmZGF0YWJhc2VpZD0xMDAxJnNlcmlhbD0xNzQ5Njk1MSZlbWFpbGlkPWphbWllLnRvbWFzemV3c2tpQG1hcnlsYW5kLmdvdiZ1c2VyaWQ9amFtaWUudG9tYXN6ZXdza2lAbWFyeWxhbmQuZ292JmZsPSZleHRyYT1NdWx0aXZhcmlhdGVJZD0mJiY=&&&101&&&https://procurement.maryland.gov/) and locate the link to eMMA. o Your username = your email address Your password =  $emma.2019!$  (NOTE: The system will prompt you to change your password during your first login) **What are the password requirements for eMMA?** NOTE: This only applies to users who do not access eMMA through connect.MD.gov. Your password must be a minimum of 12 characters in length and must contain at least one (1): Uppercase letter Lowercase letter Special character **Will my eMMA session "timeout" after a period of time?** Remember to click "SAVE" frequently as you work in eMMA. Your eMMA session will timeout after 15 minutes of inactivity. If you logged in via [procurement.maryland.gov](http://links.govdelivery.com/track?type=click&enid=ZWFzPTEmbWFpbGluZ2lkPTIwMTkwNzIyLjgzMTI3NTEmbWVzc2FnZWlkPU1EQi1QUkQtQlVMLTIwMTkwNzIyLjgzMTI3NTEmZGF0YWJhc2VpZD0xMDAxJnNlcmlhbD0xNzQ5Njk1MSZlbWFpbGlkPWphbWllLnRvbWFzemV3c2tpQG1hcnlsYW5kLmdvdiZ1c2VyaWQ9amFtaWUudG9tYXN6ZXdza2lAbWFyeWxhbmQuZ292JmZsPSZleHRyYT1NdWx0aXZhcmlhdGVJZD0mJiY=&&&101&&&https://procurement.maryland.gov/), return to that site and log-in with your username and password. • If you logged in via [connect.md.gov](http://links.govdelivery.com/track?type=click&enid=ZWFzPTEmbWFpbGluZ2lkPTIwMTkwNzIyLjgzMTI3NTEmbWVzc2FnZWlkPU1EQi1QUkQtQlVMLTIwMTkwNzIyLjgzMTI3NTEmZGF0YWJhc2VpZD0xMDAxJnNlcmlhbD0xNzQ5Njk1MSZlbWFpbGlkPWphbWllLnRvbWFzemV3c2tpQG1hcnlsYW5kLmdvdiZ1c2VyaWQ9amFtaWUudG9tYXN6ZXdza2lAbWFyeWxhbmQuZ292JmZsPSZleHRyYT1NdWx0aXZhcmlhdGVJZD0mJiY=&&&100&&&https://connect.md.gov), return to that site and click the eMMA logo. **Who can I contact with questions.** You can reach us at **emma.helpdesk@maryland.gov**.

### **GENERAL QUESTIONS**

# **eMMA FAQ – Buyers**

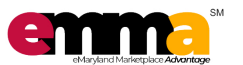

## **TECHNICAL QUESTIONS**

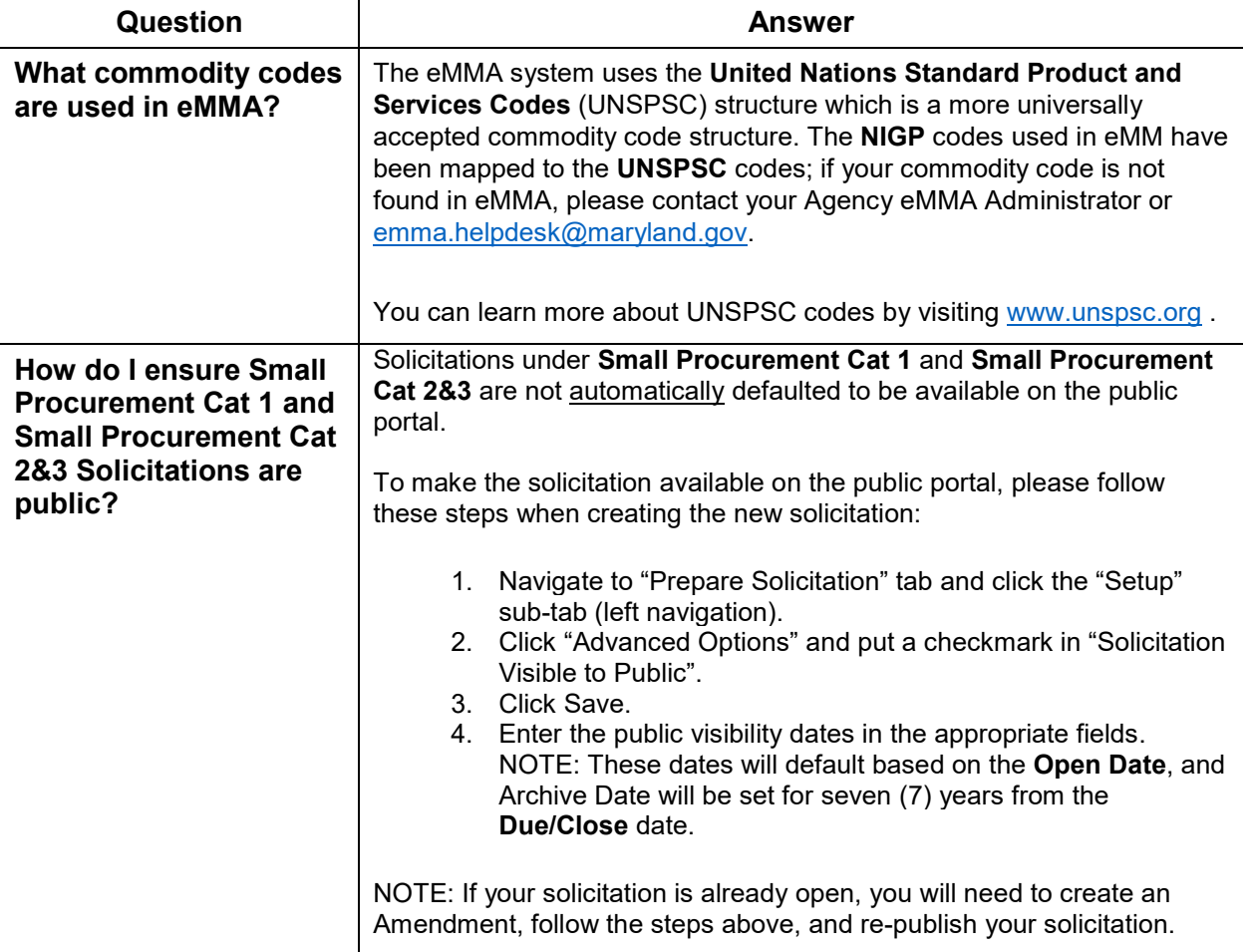